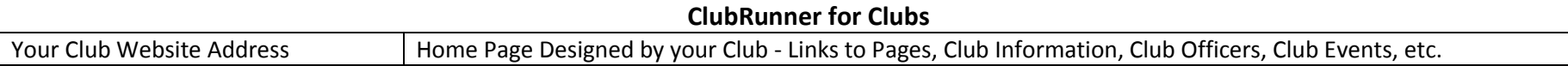

## Links a the top of the Member Area / Admin Page:

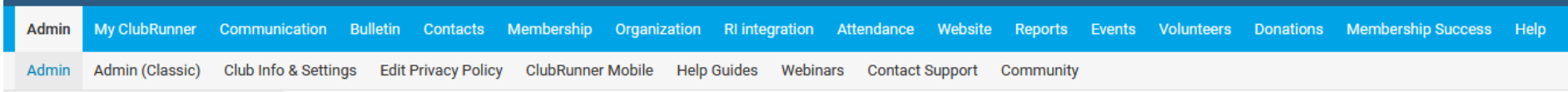

## Some Sections:

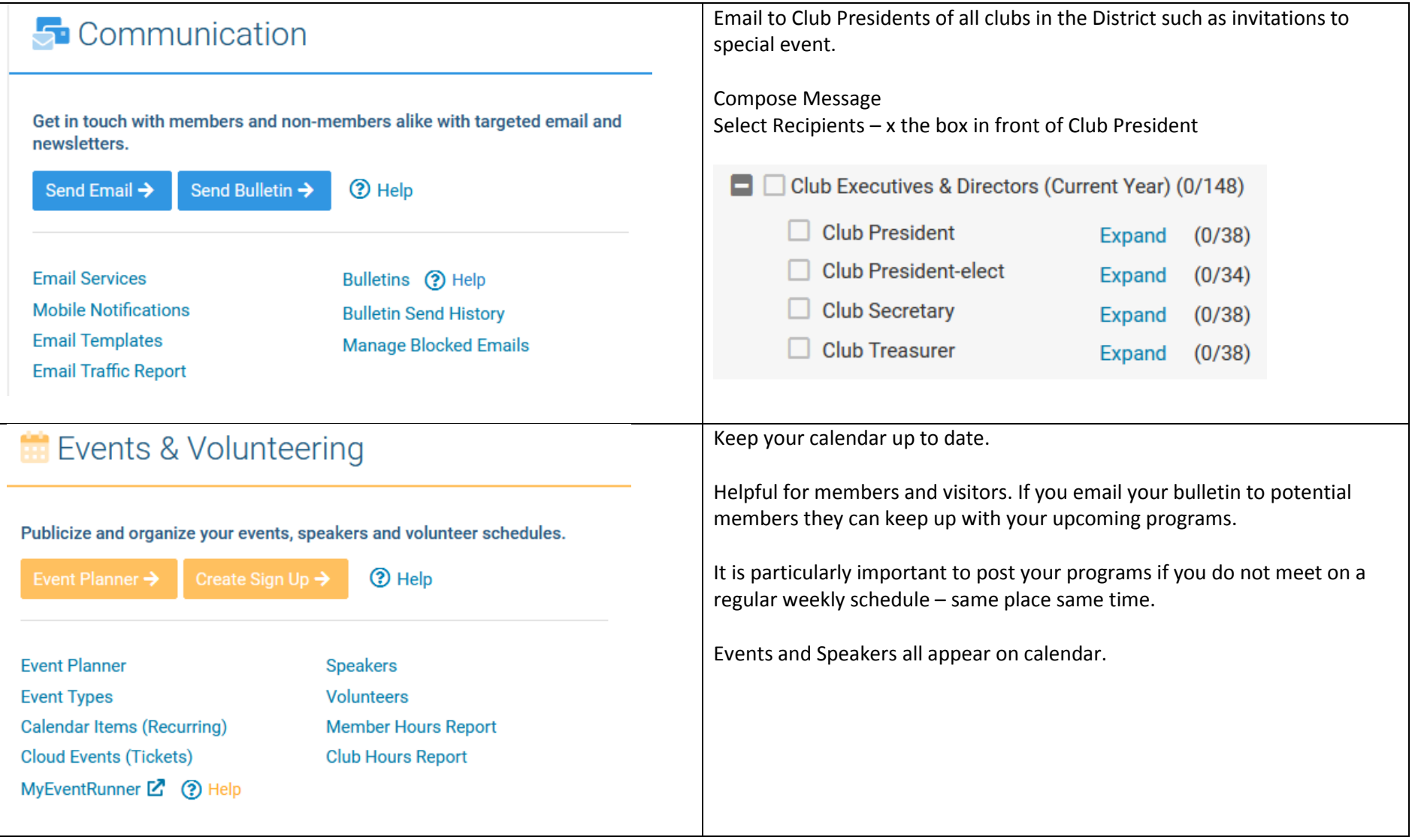

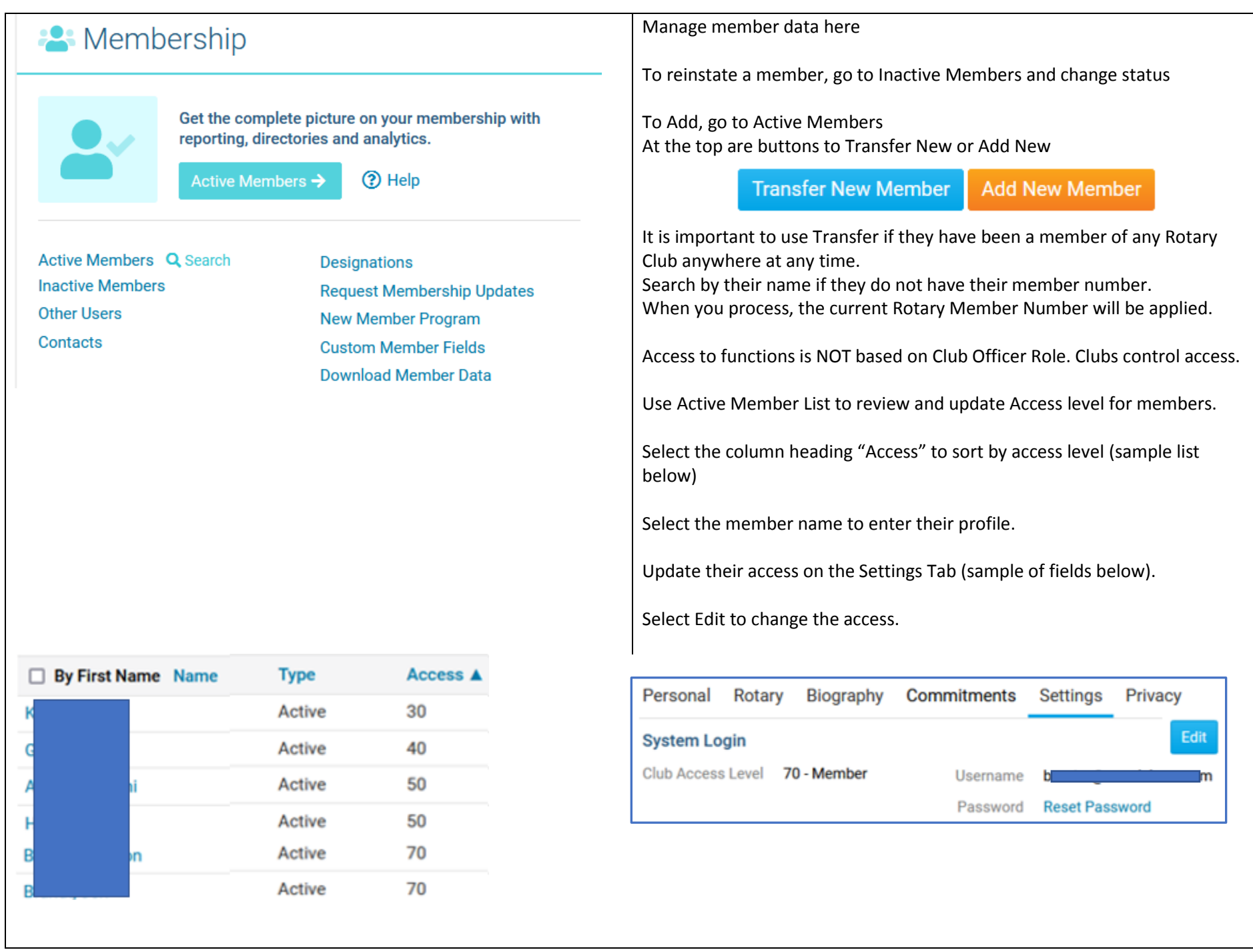

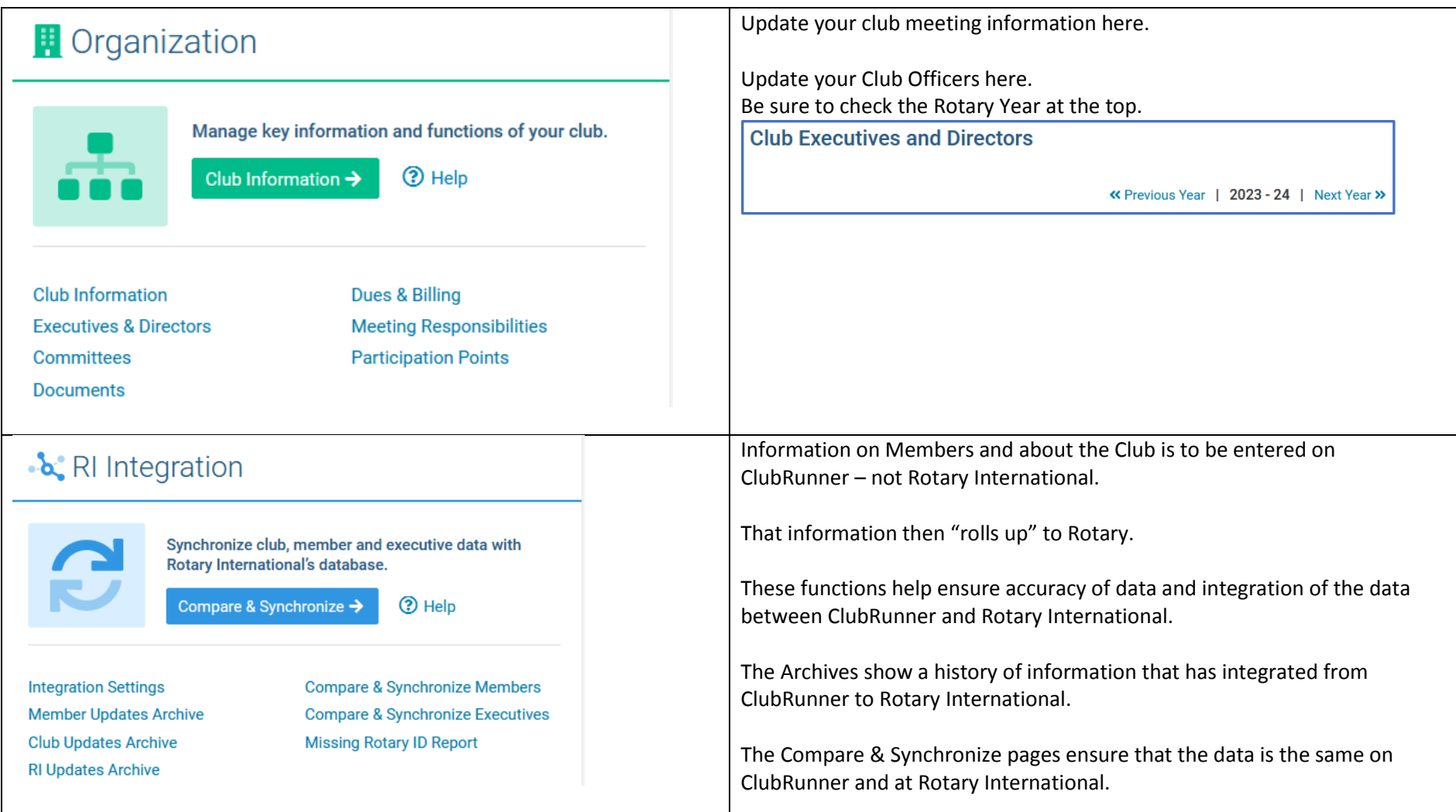